# Typesetting Chinese in X<del>IIEX:</del> zhspacing user's manual*<sup>∗</sup>*

# Yin Dian*†*

# 2016/05/14

# **Contents**

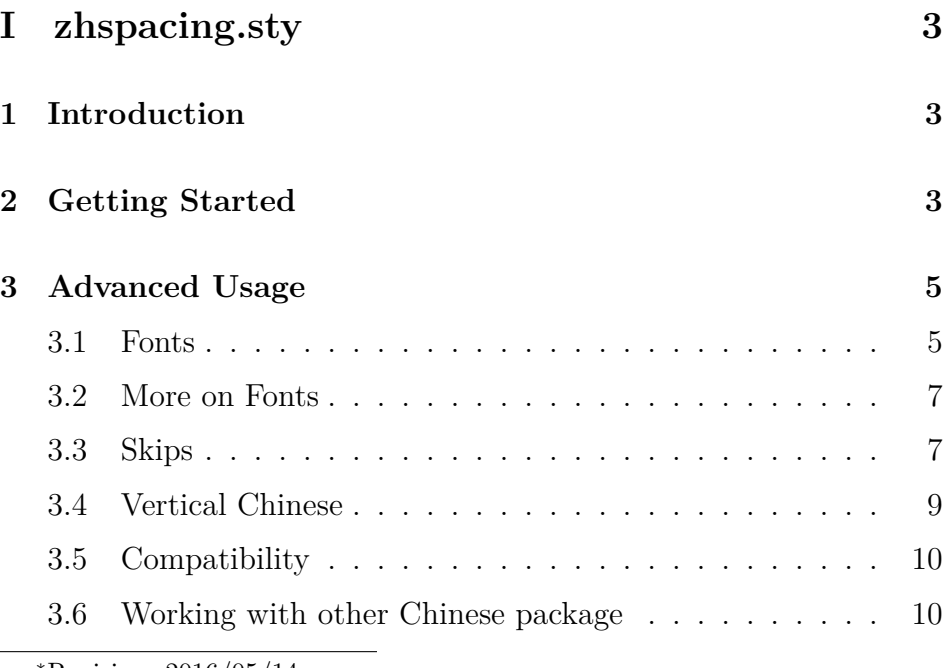

*<sup>∗</sup>*Revision: 2016/05/14.

*†*Lab. of Network Comm. System & Control, Univ. of Sci. & Tech. of China.

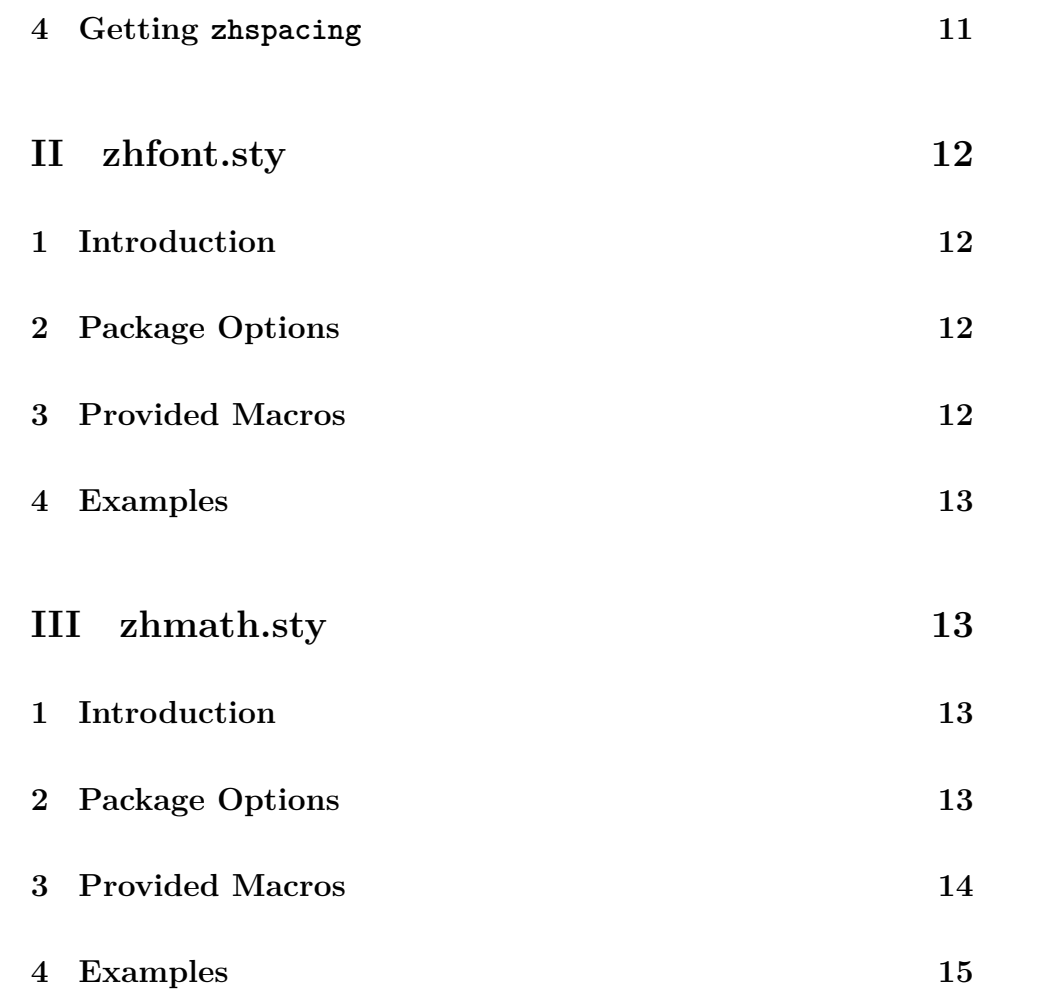

# <span id="page-2-0"></span>**File I zhspacing.sty**

### <span id="page-2-1"></span>**1 Introduction**

XƎTEX is a new TEX engine by Jonathan Kew and SIL International, which combines  $\varepsilon$ -T<sub>E</sub>X with pervasive Unicode support and advanced font support<sup>[1](#page-2-3)</sup>. Using  $X_{\overline{A}}T_{\overline{E}}X$ , it is possible to typeset scripts of any languages whose glyphs are contained in the font in use, without the help of any extra packages, such as  $CJK^2$  $CJK^2$ .

However, XƎTEX itself does not solve all the problems. Some details in Chinese typesetting have not been dealt with by X $\overline{A}$ TEX, such as the automatic font switch between Chinese and Western characters, the skip adjustment of fullwidth punctuations, the automatic skip insertion between Chinese and Western characters or math formulas, etc.

To meet the need of easy and high quality typesetting of Chinese documents using XƎTEX, the package zhspacing is coded, utilizing the new primitive of **\XeTeXinterchartoks** provided in XATEX version 0.997.

# <span id="page-2-2"></span>**2 Getting Started**

zhspacing can be used in both plain  $X \nsubseteq Y$  or  $X \nsubseteq Y$ . The usage is quite straightforward. For instance, in plain X $\exists$ TEX,

```
\input zhspacing.sty
\zhspacing
这是中文测 试。中文和English的混排。中
文和$E=mc^2$的混排。
\bye
```
<span id="page-2-4"></span><span id="page-2-3"></span><sup>1</sup>Words copied from the ConTeXt Wiki.

<sup>&</sup>lt;sup>2</sup>CJK is a LaTeX 2e macro package which enables the use of CJK scripts (Chinese/Japanese/Korean) in various encodings, written by Werner Lemberg.

And in  $X \nightharpoondown F X$ ,

```
\documentclass{article}
\usepackage{zhspacing}
\zhspacing
\begin{document}
这是中文测 试。中文和English的混排。中
文和$E=mc^2$的混排。
\end{document}
```
Both of the examples above produce the same result as follows,

这是中文测试。中文和 English 的混排。中文和 *E* = *mc*<sup>2</sup> 的混排。

As you can see, spaces after Chinese characters are always ignored. Moreover, a noticable skip is inserted between Chinese characters and English characters as well as math formulas. In fact, all of the following inputs can produce mixed langauge output with skip automatically inserted between Chinese and English characters,

中Eng文, 中 Eng文, 中Eng 文 and 中 Eng 文.

And their corresponding output is,

中 Eng 文, 中 Eng 文, 中 Eng 文 and 中 Eng 文.

Look close and you'll find, that the first and second input generates exactly the same output, and so does the third and fourth. However, the skip between Eng and  $\dot{\chi}$  in the last two cases is wider than the skip between  $\dot{\uparrow}$  and Eng. That is because the space is produced by the space token after the letter g, not the skip automatically inserted by zhspacing's skip mechanism.

The space ignoring and skip auto-inserting ability of zhspacing can make writing documents much comfortable. You don't need to worry about the manual insertion of skips such as adding the annoying ~ in CJK.

Now come to the topic of punctuation skip adjustment. Proper Chinese typesetting requires consecutive fullwidth punctuations be compressed, and a linebreak before or after a fullwidth punctuation will cut off the blank spaces of this punctuation, making it align to the margin. zhspacing does have solved these problems, as well as proper prohibitions(禁则). Here's an example.

他强调,"三个代表"重要思想是在新的历史条件 下运用马克思主义的立场、观点和方法的典范, 是我们学习马克思主义的立场、观点和方法最现 实、最生动的教材。"三个代表"重要思想是与时 俱进的理论。

## <span id="page-4-0"></span>**3 Advanced Usage**

### <span id="page-4-1"></span>**3.1 Fonts**

zhspacing uses an extensible way of selecting fonts. The rules can be summarized as follows,

- Western characters, i.e. those that are not CJKV ideographies nor CJKV punctuations, use the same font as default.
- Chinese characters use seperate fonts. Font changes in the document does not affect the font used to display Chinese, unless you are using NFSS and change the font series or shape.
- On displaying basic Chinese ideographies, execute the command \zhfont.
- On displaying Chinese punctuations, execute the command \zhpunctfont.
- On displaying CJK Ext-A characters, execute the command \zhcjkextafont.
- On displaying CJK Ext-B characters, execute the command \zhcjkextbfont.
- When switching from non-Chinese characters to Chinese characters, execute \zhs@savefont. When switching back, execute \zhs@restorefont.

When importing zhspacing from plain X $\exists$ TEX, the default definitions of the above commands are,

```
\font\zhfont="SimSun" at 10pt
\font\zhpunctfont="SimSun" at 10pt
\def\zhcjkextafont{\message{CJK Ext-A}}
\def\zhcjkextbfont{\message{CJK Ext-B}}
\let\zhs@savefont=\begingroup
\let\zhs@restorefont=\endgroup
```
When imported from  $X \nightharpoonup F X$ , the defaults are,

```
\newfontfamily\zhfont[BoldFont=SimHei]{SimSun}
\newfontfamily\zhpunctfont{SimSun}
\def\zhcjkextafont{\message{CJK Ext-A}}
\def\zhcjkextbfont{\message{CJK Ext-B}}
\def\zhs@savefont{\zhs@savef@nt{old}}
\def\zhs@restorefont{\zhs@restoref@nt{old}}
```
Here \zhs@savef@nt and \zhs@restoref@nt are internal macros to save and restore the NFSS info of the current font to specified places.

CJK Ext-A/B fonts have not been defined by default in consideration that not every user has installed the particular fonts. I recommend to use Sun-ExtA and Sun-ExtB as the corresponding fonts. You can define the ext-font macros manually in a similar way to the definition of \zhfont.

An example of mixed typesetting of various classes of characters is as follows, cited from The Tale of Kiều[3](#page-5-0) .

> 些 Trăm năm, trong cõi người ta, 才 命罗恄 Chữ tài, chữ mệnh, khéo là ghét nhau. 戈局橷 Trải qua một cuộc bể dâu, 仍條  $R$   $\overline{R}$  Những điều trông thấy mà đau đớn lòng. <sup>[4](#page-5-1)</sup>

<span id="page-5-0"></span> $3\langle \hat{B} \times \hat{B} \times \hat{B} \times \hat{C} \times \hat{C} \$ Chữ Nôm is a system of ideographies created by the Vietnamese laboring people, most of which are encoded in CJK Ext-A/B area, or not even included in Unicode.

<span id="page-5-1"></span><sup>4</sup>Some of the ideographies are replaced by similar characters due to the limitation of character set. A picture of the original manuscript can be found at [this](http://bbs.gophor.cn/cjkv/attachment/14_2_b44e05d28a68271.jpg) [link](http://bbs.gophor.cn/cjkv/attachment/14_2_b44e05d28a68271.jpg).

### <span id="page-6-0"></span>**3.2 More on Fonts**

Sometimes it may be desirable to use different Chinese fonts for different NFSS font families in LAT<sub>EX</sub>. This can be done by changing the definition of \zhs@savefont and \zhfont, without modifying the zhspacing source.

Here is the way to do it.<sup>[5](#page-6-2)</sup>

```
\makeatletter
\g@addto@macro\zhs@savefont{%
  \long\edef\zhs@tmpmacro{\f@family}%
  \def\zhs@curr@fam{0}%
  \ifx\zhs@tmpmacro\sfdefault
    \def\zhs@curr@fam{1}%
  \else\ifx\zhs@tmpmacro\ttdefault
    \def\zhs@curr@fam{2}%
  \fi\fi
  \edef\zhs@tmpmacro{\f@family}%
  \ifx\zhs@tmpmacro\sfdefault
    \def\zhs@curr@fam{1}%
  \else\ifx\zhs@tmpmacro\ttdefault
    \def\zhs@curr@fam{2}%
  \fi\fi
}
\newfontfamily\zhrmfont[BoldFont=SimHei,
  ItalicFont=KaiTi]{SimSun}
\newfontfamily\zhsffont{SimHei}
\newfontfamily\zhttfont[BoldFont=SimHei]{KaiTi}
\def\zhfont{\ifcase\zhs@curr@fam\zhrmfont\or\zhsffont
  \or\zhttfont\else\zhrmfont\fi}
```
### <span id="page-6-1"></span>**3.3 Skips**

The skip mechanism in zhspacing is also flexible. zhspacing utilizes the following skip commands. Note that they are defined as macros instead of skip register values, in order that the skip varies according to font size changes.

<span id="page-6-2"></span><sup>5</sup>See zhfont.sty later for convenient ways.

- \skipzh Skip between adjacent Chinese characters.
- \skipenzh Skip between a Chinese character and a Western character or a math formula.
- \skipzhopen Skip before fullwidth opening punctuations, such as  $\left(\alpha \right), \left(\alpha \right), \left(\alpha \right), \left(\alpha \right), \text{etc.}$
- \skipzhinteropen Skip before a fullwidth opening punctuation when preceded by another fullwidth punctuation.
- \skipzhlinestartopen Skip before a fullwidth opening punctuation when it occurs at the start of a line.
- \skipzhclose Skip after fullwidth closing punctuations, such as """, ")", "》", etc.
- \skipzhinterclose Skip after a fullwidth closing punctuation when followed by another fullwidth punctuation.
- \skipzhlineendclose Skip after a fullwidth closing punctuation when it occurs at the end of a line.
- \skipzhfullstop Skip after fullwidth fullstop punctuations, such as  $\alpha$ , ", ", ", ", ", etc.
- \skipzhinterfullstop Skip after a fullwidth fullstop punctuation when followed by another fullwidth punctuation.
- \skipzhlineendfullstop Skip after a fullwidth fullstop punctuation when it occurs at the end of a line.
- \skipzhhalfstop Skip after fullwidth halfstop punctuations, such as  $\alpha, \gamma, \alpha, \eta, \alpha, \gamma, \alpha$ ,  $\alpha$ ,  $\alpha$ , etc.
- \skipzhinterhalfstop Skip after a fullwidth halfstop punctuation when followed by another fullwidth punctuation.
- \skipzhlineendhalfstop Skip after a fullwidth halfstop punctuation when it occurs at the end of a line.
- \skipnegzhlinestartopen Negative skip to \skipzhlinestartopen.

\skipnegzhlineendclose Negative skip to \skipzhlineendclose.

\skipnegzhlineendfullstop Negative skip to \skipzhlineendfullstop.

\skipnegzhlineendhalfstop Negative skip to \skipzhlineendhalfstop.

All of the skip commands above are defined in the pattern \def\skipxxx{\hskip xxxxx}.

zhspacing comes with three pre-defined skip schemes, namely \simsunskipscheme, \emptyskipscheme and \haltskipscheme. The first scheme should be suitable for font SimSun and other popular Chinese fonts used in China, which does not support OpenType features of halt, and needs negative spaces be inserted before opening punctuations and after closing or judou punctuations. The second scheme simply addes zero length. And the last one should be fit for OpenType Chinese fonts supporting halt feature such as Adobe Song Std, where positive spaces should be inserted before or after certain punctuations. You can define your own skip schemes for customization, of course.

### <span id="page-8-0"></span>**3.4 Vertical Chinese**

Vertical Chinese can be achieved by adding raw feature vertical to the specified font. An example could be,

```
\documentclass[12pt]{article}
\usepackage{graphicx}
\usepackage{zhspacing}
\newfontlanguage{Chinese}{CHN}
\newfontfamily\zhfont[
  Script=CJK, Language=Chinese,
  Vertical=RotatedGlyphs]{SimSun}
\let\zhpunctfont\zhfont
\haltskipscheme
\zhspacing
\begin{document}
\rotatebox{-90}{我是中国人,我爱自己的祖国。}
\end{document}
```
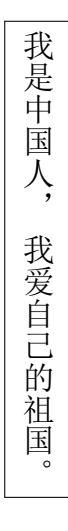

Note that in this example, in order to have proper vertical punctuations, we set \zhpunctfont to use the Adobe one supporting vert feature, and change the skip scheme to \haltskipscheme to match the vhal feature specified.

However, there exists some bug in typesetting vertical Chinese containing punctuations using some fonts such as KaiTi\_GB2312 etc. I've told this bug to jjgod in May, but it seems that he hasn't solved the problem yet. Moreover, the baseline of vertical Chinese is not correct, so mixed typesetting of Chinese and English in vertical mode generates ugly results, and thus should be avoided.

### <span id="page-9-0"></span>**3.5 Compatibility**

Theoretically, zhspacing should be compatible with all macro packages, except those who change the definition of \hskip and \penalty, in which case special treatment should be applied. I haven't found any conflict when using common packages such as hyperref and fancyhdr. However, ulem redefineds \hskip and \penalty, and causes unexpected output<sup>[6](#page-9-2)</sup>. Use zhulem provided along with zhspacing instead.

zhspacing may be not compatible with macro packages which use \XeTeXinterchartoks faculty. For example, the polyglossia package (some languages).

### <span id="page-9-1"></span>**3.6 Working with other Chinese package**

zhspacing is not compatible with xeCJK. The latter can be only used in LATEX format. zhspacing is now supposed to be mainly used in Plain T<sub>E</sub>X format; in L<sup>AT</sup>EX, xeCJK is a better choice.

<span id="page-9-2"></span><sup>6</sup> I was using \begingroup and \endgroup as the font saving/restoring commands. However, I found ulem redefines \hskip and \penalty to end the current hbox group and start a new hbox, and thus group mismatch occurs. So I changed the font saving/restoring commands when used in LATEX, using NFSS info instead of groups. But in the new hbox group, no Chinese font is applied by default so the Chinese characters disappears. Therefore I changed the definitions of ulem's new \hskip and \penalty in zhulem, and advice users to use this modified one.

The ctex package, made by [ctex.org](http://www.ctex.org), is a widely used Chinese document framework which hides the underlying Chinese processing details to the user, which enables portability between different Chinese processing packages or systems. New version of ctex package supports XƎTEX through xeCJK package, zhspacing is not necessary.

To use zhspacing in cxetex, a slight modification of the file ctexcjk.clo should be made. Change the corresponding lines to the followes (% means the original lines).

```
%\XeTeXlinebreaklocale "zh"
\sqrt[6]{X}eTeXlinebreakskip = Opt plus 1pt minus 0.1pt
%\setmainfont[BoldFont={cwTeXHeiBold},
% ItalicFont={cwTeXKaiItalic},
             % Mapping=tex-text]{cwTeXMing}
%\setsansfont[BoldFont={cwTeXHeiBold},Mapping=tex-text]{cwTeXYen}
%\setmonofont{cwTeXFangSongTT}
\usepackage{zhspacing}
\newfontfamily\zhfont[BoldFont=SimHei]{SimSun}
\newfontfamily\zhcjkextafont{Sun-ExtA}
\newfontfamily\zhcjkextbfont{Sun-ExtB}
\zhspacing
```
You can surely change these lines to your own taste.

### <span id="page-10-0"></span>**4 Getting zhspacing**

You can get latest stable version of zhspacing on CTAN.

zhspacing was hosted on an open-source project at googlecode. The old project homepage is [http://code.google.com/p/](http://code.google.com/p/zhspacing/) [zhspacing/](http://code.google.com/p/zhspacing/).

Now zhspacing is part of ctex-kit project ([https://github.](https://github.com/CTeX-org/ctex-kit/) [com/CTeX-org/ctex-kit/](https://github.com/CTeX-org/ctex-kit/)). You can get the lastest source via Git.

# <span id="page-11-0"></span>**File II zhfont.sty**

# <span id="page-11-1"></span>**1 Introduction**

To simplify the complex font setting to use NFSS in LAT<sub>E</sub>X, the package zhfont is coded. It also adds simple interface to define fonts with fake slant, and also supports fake bold.

# <span id="page-11-2"></span>**2 Package Options**

 $z$ hfont currently has only one option  $-$  fakebold. This option sets Chinese show fake boldface when the current series is bold.

# <span id="page-11-3"></span>**3 Provided Macros**

- *•*\zhrmfont
- *•*\zhsffont
- *•*\zhttfont

The font commands to be executed according to the current font family. You can redefine them to customize your fonts.

- *•*\setzhmainfont
- *•*\setzhsansfont
- *•*\setzhmonofont

Simply macro to set \zh{rm/sf/tt}font using \newfontfamily. *•*\newfontfamilywithslant

Create a font family with fake slant. Take one argument as the font name.

Example: \newfontfamilywithslant\zhrmfont{SimSun} *•*\newfontfamilywithslantandbold

Create a font family with fake slant, and specify another font for its boldface. Take two arguments as the font name and bold font name.

Example:

\newfontfamilywithslantandbold\zhrmfont{SimSun}{SimHei}

### <span id="page-12-0"></span>**4 Examples**

The following example is generated with zhfont loaded with option fakebold.

```
\newfontfamilywithslant\zhrmfont{SimSun}
中文\textbf{测试}。\textit{中文\textbf{测试}。}
\newfontfamilywithslant\zhrmfont{FangSong}
中文\textbf{测试}。\textit{中文\textbf{测试}。}
```
中文测试。中文测试。 中文测试。中文测试。

# <span id="page-12-1"></span>**File III zhmath.sty**

## <span id="page-12-2"></span>**1 Introduction**

zhmath is a generic package which allows the Chinese characters to be displayed in math formulas. It also allows changing the math font for alphas and numbers.

zhmath only sets the basic Chinese characters to be displayable, not CJK Ext-A/B ones, as they are seldom used and discouraged in math. You can use \hbox to let zhspacing display them, however.

# <span id="page-12-3"></span>**2 Package Options**

In LAT<sub>E</sub>X, zhmath has two options — active and noactive. They set the method to implement Chinese character displaying in math. The default is noactive.

When active is set, the Chinese characters in math formulas are set to active, which, when executed, display the corresponding characters in \zhmathfont. This behavior is much like that of the

package mathcjk. The font size in different styles are also set in \mathcjksizea/b/c/d.

When noactive is set, the mathcodes of Chinese characters are set to use a special math font family to display them. This way is more native than to use active characters.

Both active and noactive have disadvantages. In active mode the Chinese math font sizes are determined by  $\mathcal{b}\subset\mathcal{b}/c/d$ , so they are somewhat independent with the main text size, which means their size cannot change when the main font size changes, which gives ugly results. However, in noactive mode, although Chinese math font size varies with the main font size, Chinese inside \mathrm etc cannot be displayed, because the math font family are set to \mathrm's. So choose the option to your own need.

In plain T<sub>E</sub>X no package options are available.

## <span id="page-13-0"></span>**3 Provided Macros**

#### *•*\setzhmathfont

Set the math font used to display Chinese. Take one argument as the font command. Preamble only.

#### *•*\zhmathfont

The font command which determines the math font for Chinese. However, if you use noactive option in LAT<sub>EX</sub>, or you're in plain TEX, they are not executed when Chinese in math occur, but when **\setzhmathfont** is invoked. So you should always call \setzhmathfont\zhmathfont after the change.

### *•*\usecustommathfonts

Enable the use of custom math fonts for alphas and numbers. The default is Times New Roman.

### *•*\setalphanummathfonts

Set the math font used to display alphas and numbers. Preamble only. Take one argument as the font family in LATEX, and two argument as the font command for alphas and numbers accordingly in plain TEX.

#### *•*\zhmathalphanumfont

The font command which determines the math font for alphas and numbers in LATEX. Should always call **\setalphanummathfonts** \zhmathalphanumfont after it changes.

### *•*\zhmathletterfont

*•*\zhmathnumberfont

The font command which determines the math font for alphas and numbers in plain TEX. After their change \setalphanummathfonts with corresponding arguments should be called.

## <span id="page-14-0"></span>**4 Examples**

{ \$中文 in math 测\_试\$ \usecustommathfonts \Large \$能量E = mc^2\$, \$s\_总 = {1 \over 2} at^2\$ }

$$
\text{+\#zim} \text{ and } \text{+\#zim} \quad \text{+\#zim} \text{ is } E = mc^2, \, s_{\frac{\alpha}{\alpha}} = \frac{1}{2}at^2
$$